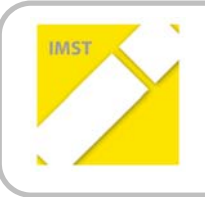

**IMST – Innovationen machen Schulen Top**

Kompetenzorientiertes Lernen mit digitalen Medien

# **SKILLDISPLAY**

**ZEIG WAS DU KANNST**

**1866**

## **Projektkurzbericht**

**Projektkoordinator/in**  MMag. Florian Weiss

#### **Projektmitarbeiter/‐innen**

Markus Gronemann DI Martin Mair, MSc, MBA, zPM

Wien, Juli 2016

# **KURZFASSUNG**

SkillDisplay ist eine Webanwendung, welche die Erstellung und Nutzung von Lehrpfaden (so genannten "SkillPackages" ermöglicht) ‐ Ziel ist es dabei, dass ein Lehrpfad stets die grundlegenden Anforderungen einer entsprechenden Zertifizierungsprüfung abdeckt (welche vor allem bei technischen und wirtschaftlichen Themenfeldern gängig sind); die Besonderheit ist, dass man einzelne Kenntnisse ("Skills") dabei auf vier verschiedenen Ebenen nachweisen kann (selbst behauptet, durch eine Bildungseinrichtung nachgewiesen, durch ein Zertifikat nachgewiesen oder durch Arbeit in der Praxis bestätigt). Es wurde vom Verein "Business Angels" als Non-Profit-Projekt zur verbesserten Zusammenarbeit zwischen Wirtschaft und Bildungsbereich initiiert.

Die Projektplanung begann im April 2015, die technische Umsetzung folgte ab August. Ab September 2015 wurde die Plattform als closed beta ("geschlossene Testphase") auf freiwilliger Basis im Fach Medientechnik (konkret: Content Management Systeme am Beispiel von TYPO3) mit drei fünften Klassen an der HTBLA Wien 3 Rennweg getestet. Mit Beginn des Schuljahres 2016/17 wird die Plattform als public beta ("öffentliche Testphase") für den Rest der Welt geöffnet.

Nach der im Rahmen der IMST‐Förderung durchgeführten Befragungen der Teilnehmer/innen arbeiteten die Projektnehmer primär am Redesign des Frontends ("sichtbarer Teil der Website") und der Verbesserung des Backends ("Administrationsoberfläche") für die zertifizierenden User/innen. Außerdem war es Ziel herauszufinden, wie die Schüler/innen SkillDisplay nutzen und wie sie diese Nutzung empfinden. Ferner wurden die Auswirkungen der Nutzung durch Schüler/innen auf den Überblick über die Lernziele und den Jahresstoff, die Lernmotivation und das Vertrauen in die eigenen Fähigkeiten untersucht.

### **ERGEBNISSE**

Durch die Nutzung von SkillDisplay im Unterricht haben sich die methodischen Ansätze stark verändert. Die Inhalte sind nun stark modularisiert, Leistungsnachweise können in viel kleineren Einheiten erbracht werden und die Bewertung hängt nicht mehr nur von einem oder zwei Tests im Jahr ab. Dadurch steigt sowohl die Motivation unter den Schüler/innen als auch die Möglichkeit, durch Einzelleistungen das eigene Wissen signifikant besser zu präsentieren.

Bei der Bewertung der Schüler/innen konnte ein für den Unterrichtenden positiver Aspekt berücksichtigt werden, indem sich diese nun mehr aus dem Nachweis von tatsächlichen Kompetenzen ableiten lässt sowie die Leistung eines Jahres nicht mehr einfach nur anhand einer Zahl zwischen eins und fünf dargestellt werden muss (diese ist im Rahmen des Zeugnisses natürlich nach wie vor notwendig, für die Schüler/innen selbst und Außenstehende ist nun aber viel besser und einfach ersichtlich, aufgrund welcher Faktoren diese Note entstanden ist).

Das Feedback von Kolleg/innen aus dem Bildungsbereich, welche auf das Projekt aufmerksam gemacht wurden, war durchaus positiv. Viele könnten sich die Nutzung der Plattform im eigenen Unterricht sehr gut vorstellen. Die Schulleitung war von Anfang an in die Nutzung der Plattform im Rahmen des Unterrichts eingebunden und stand dem Projekt äußerst positiv zur Seite und unterstützte auch den administrativen Ablauf.

Die Planung des Unterrichts selbst wurde vollständig auf das neue Konzept ausgerichtet und erfolgt nun viel granularer. Während es auch in der Vergangenheit bereits thematische Schwerpunkte für einzelne Unterrichtseinheiten gab, handelt es sich nun um in sich abgeschlossene Themen und Skills. Es gibt auch einen konkreten Plan (der auch für die Schüler/innen und Schüler nachvollziehbar ist), welche Inhalte wann behandelt und wie diese auf der Plattform abgebildet sind.

Die Individualisierung des Unterrichts konnte durch den Einsatz von SkillDisplay ebenfalls massiv erleichtert und vorangetrieben sowie die Teamarbeit in den einzelnen Klassen konnte durch die Einführung von SkillDisplay verbessert werden.

Als Best Practice hat es sich ‐ vor allem in technischen Fachgebieten –erwiesen, stets am Puls der Zeit zu bleiben, gute Kontakte zur jeweiligen Community zu pflegen und sich dort auch ein Netzwerk aufzubauen bzw. ein ggf. bereits vorhandenes Netzwerk zu nutzen.

Im Dezember 2015 wurde den Schüler/innen der drei an der HTL Rennweg an der SkillDisplay Closed Beta teilnehmenden Klassen die Möglichkeit gegeben, anonym einen Online‐Fragebogen auszufüllen, in dem unter anderem auch Aspekte der im Rahmen des IMST‐Projekts festgelegten Zielsetzungen abgefragt wurden. Zu diesem Zeitpunkt arbeiteten die Schüler/innen bereits seit etwa drei Monaten regelmäßig mit der Plattform. Die Auswertung dieser Befragung befindet sich im Anhang.

Aus der durchgeführten Evaluierung lassen sich folgende Aussagen treffen bzw. Schlüsse ziehen:

- 1. Die Plattform eignet sich, dank des modularisierten Systems in dem ein komplexes Thema als SkillPackage (Lernpfad) dargestellt und so in viele aufeinander aufbauende Einzel‐Skills zerlegt wird, sehr gut, um einen Überblick über den Jahresstoff und die einzelnen Fähigkeiten zu gewinnen, die man im Laufe des Schuljahres erlernen muss, um diesen zu verinnerlichen.
- 2. Wenn ein Thema entsprechend aufgebaut präsentiert wird, steigt auch die Motivation, sich (in kleineren Portionen) damit zu beschäftigen. Der Gamification‐Ansatz, durch den auch Belohnungen für absolvierte Module ausgegeben werden, tut sein Übriges, um die Motivation zu steigern. Schließlich steigt auch der kompetitive Aspekt, indem man ggf. mehr Fähigkeiten nachgewiesen haben möchte als die Klassenkolleg/innen.
- 3. Wenn es mit relativ wenig Aufwand möglich ist, neue Skills zu erlernen bzw. der Ablauf durch aufeinander aufbauende Module (wobei auch unterschiedliche Voraussetzungen zum Ziel führen können) sinnvoll vorgezeichnet ist, ist es für Lernende auch leichter, auf die eigenen Fähigkeiten zu vertrauen, da sie ja laufend unter Beweis gestellt werden.
- 4. Die Designbewertung muss langfristig besser ausfallen, um die Akzeptanz der Plattform zu fördern. In den Redesignprozess fließen viele Freitextantworten und mündliches Feedback der Schüler/innen ein.

## **EMPFEHLUNGEN**

Aus Sicht der Projektnehmer ist es an Schulen in denen kompetenzorientierte Lehrpläne zum Einsatz kommen ratsam, sich damit intensiv auseinanderzusetzen und diese nach Möglichkeit auch auszureizen. SkillDisplay bietet sich als Plattform hierfür an, da Fachgebiete und Unterrichtsschwerpunkte hier sehr leicht modularisiert und in Einzelkompetenzen zerlegt werden können. Diese können dann aufeinander aufbauen, es können auch Kompetenzen aus anderen Fächern herangezogen und so sehr rasch ein Überblick über vorhandenes Wissen bzw. Kompetenzen in einer Klasse gewonnen werden.

Der Aufbau bzw. die Pflege eines Netzwerkes im jeweiligen Fachgebiet ist wie schon erwähnt sicherlich von Vorteil, wenn man einen praxisnahen Gegenstand an einer berufsbildenden Schule unterrichtet. Natürlich sollte man auch sonst versuchen, die Entwicklungen seines (wissenschaftlichen) Fachgebietes zu verfolgen, wobei auch hier SkillDisplay im Laufe des weiteren Wachstums eine Hilfestellung sowohl für Lehrende als auch Lernende sein wird.

Empfohlen wird daher in erster Linie nur, sich bei Interesse mit den Projektteilnehmern in Verbindung zu setzen, um SkillDisplay ab der öffentlichen Beta‐Phase selbst auszuprobieren und ggf. in den Unterricht zu integrieren.

Außerdem wird allen Lehrenden mit guten Kontakten zu Branchenvertretern empfohlen, sich die Plattform anzusehen und gemeinsam mit den Projektteilnehmern und den jeweiligen Partnern an der Erweiterung des Angebots zu beteiligen, von dem im Endeffekt das gesamte Bildungswesen profitieren kann.